## <span id="page-0-0"></span>Package 'pd.atdschip.tiling'

April 14, 2020

Title Platform Design Info for Affymetrix Atdschip\_tiling Description Platform Design Info for Affymetrix Atdschip\_tiling Version 0.24.0 Author Kristof De Beuf Maintainer Kristof De Beuf <kristof.debeuf@ugent.be> LazyLoad yes **Depends** R ( $>= 2.14.0$ ), methods, RSQLite ( $>= 0.10.0$ ), oligoClasses ( $>=$ 1.15.58), oligo (>= 1.17.3), DBI **Imports** Biostrings  $(>= 2.21.11)$ , IRanges  $(>= 1.11.31)$ , S4Vectors License Artistic-2.0 biocViews Arabidopsis\_thaliana\_Data, MicroarrayData, SNPData ZipData no git\_url https://git.bioconductor.org/packages/pd.atdschip.tiling git\_branch RELEASE\_3\_10 git\_last\_commit d1e432c git\_last\_commit\_date 2019-10-29 Date/Publication 2020-04-14

### R topics documented:

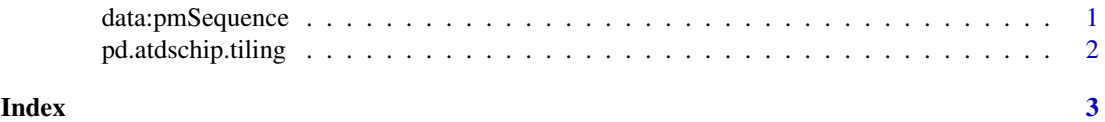

data:pmSequence *Sequence data for PM probes.*

#### Description

Sequence data for PM probes.

#### Usage

data(pmSequence)

#### <span id="page-1-0"></span>Format

Sequences are stored within an DataFrame object with two columns: 'fid' and 'sequence'.

#### Examples

data(pmSequence)

pd.atdschip.tiling *Annotation package for pd.atdschip.tiling.*

#### Description

Annotation package for pd.atdschip.tiling built with pdInfoBuilder.

### Details

This package is to be used in conjunction with the oligo package. It contains the platform design information for the AGRONOMICS1 tiling array for the plant species Arabidopsis thaliana (TAIR8 Genomebuild).

# <span id="page-2-0"></span>Index

∗Topic datasets data:pmSequence, [1](#page-0-0) ∗Topic package pd.atdschip.tiling, [2](#page-1-0)

bgSequence *(*data:pmSequence*)*, [1](#page-0-0)

data:bgSequence *(*data:pmSequence*)*, [1](#page-0-0) data:mmSequence *(*data:pmSequence*)*, [1](#page-0-0) data:pmSequence, [1](#page-0-0)

mmSequence *(*data:pmSequence*)*, [1](#page-0-0)

pd.atdschip.tiling, [2](#page-1-0) pmSequence *(*data:pmSequence*)*, [1](#page-0-0)